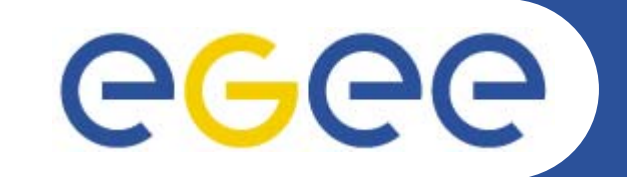

## **gLite Data Management Services - Overview**

*Mike MineterNational e-Science Centre, Edinburgh*

**www.eu-egee.org**

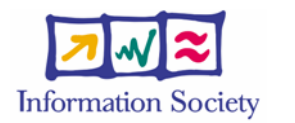

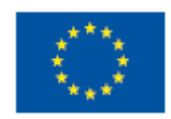

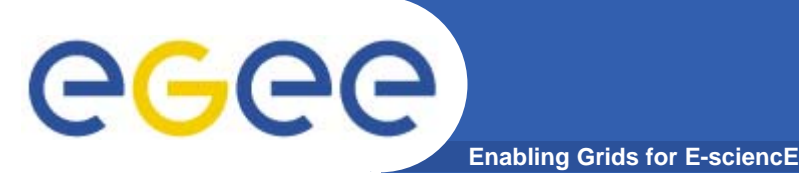

- $\bullet$  **EGEE Middleware Architecture and Planning https://edms.cern.ch/document/594698/**
- $\bullet$  **SRM slides derived from presentation by Andrew Smith (NeSC)**
- $\bullet$  **Roberto Barbera, ISSGC05, Vico Equense, July2005 http://www.dma.unina.it/~murli/GridSummerSchool2005/in dex.htm**

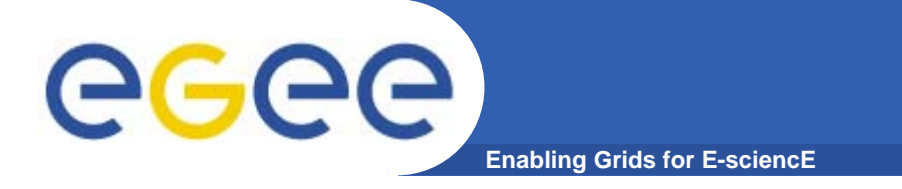

## **Outline**

- $\bullet$ **Data services in gLite**
- $\bullet$ **Storage Element**
- $\bullet$ **Catalogs**
- **File Transfer**

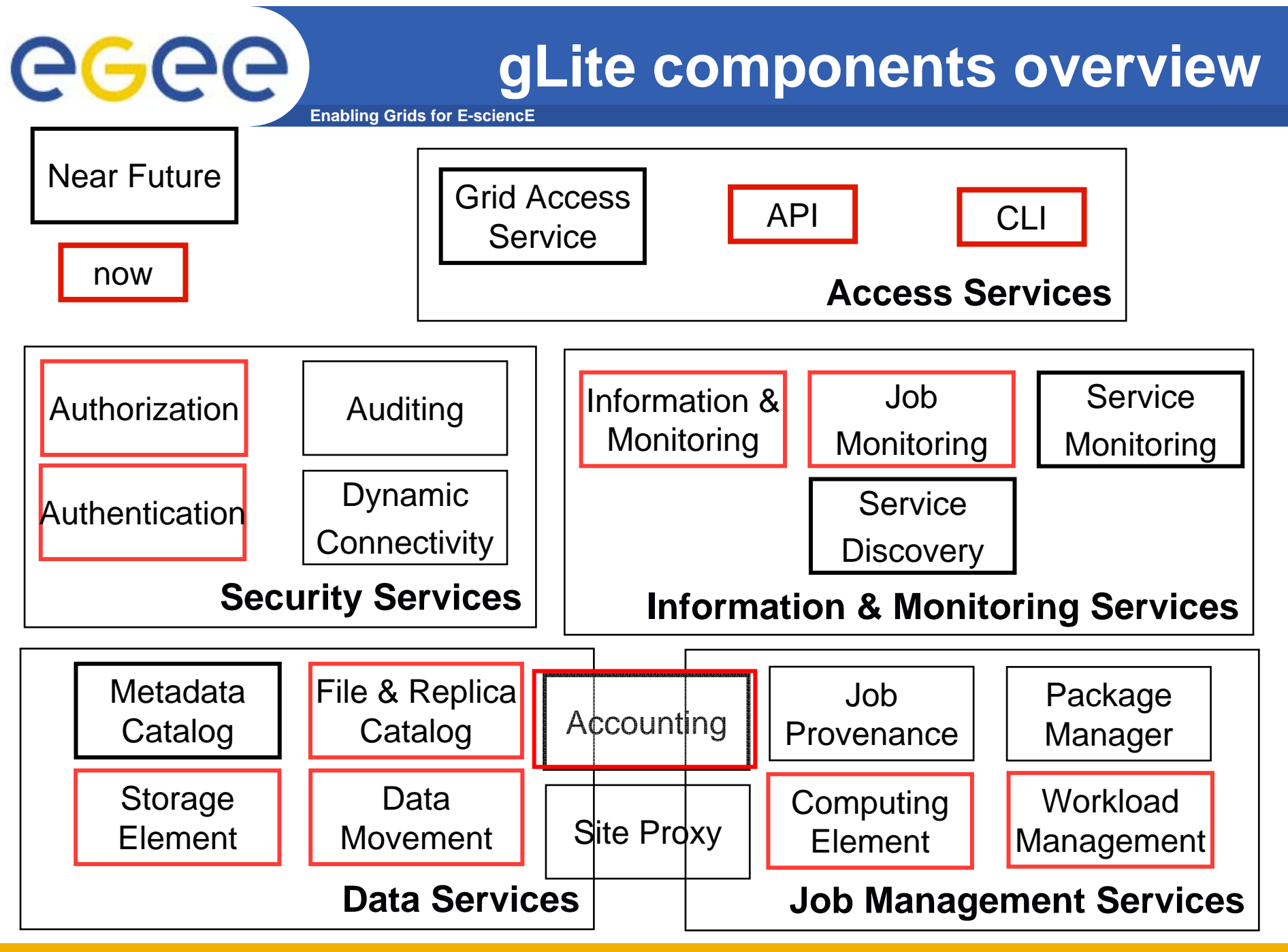

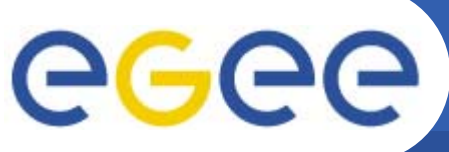

### **Data services in gLite**

- • **File Access Patterns:**
	- Write once, read-many
	- Rare append-only with one owner
	- Frequent updated at one source replicas check/pull new version
	- (*NOT* frequent updates, many users, many sites)
- $\bullet$  **File naming**
	- Mostly, see the "logical file name" (LFN)
	- LFN must be unique:
		- $\overline{\phantom{a}}$ includes logical directory name
		- **in a VO namespace**
	- E.g. /gLite/myVOname.org/runs/12aug05/data1.res
- $\bullet$  **3 service types for data**
	- Storage
	- Catalogs
	- Movement

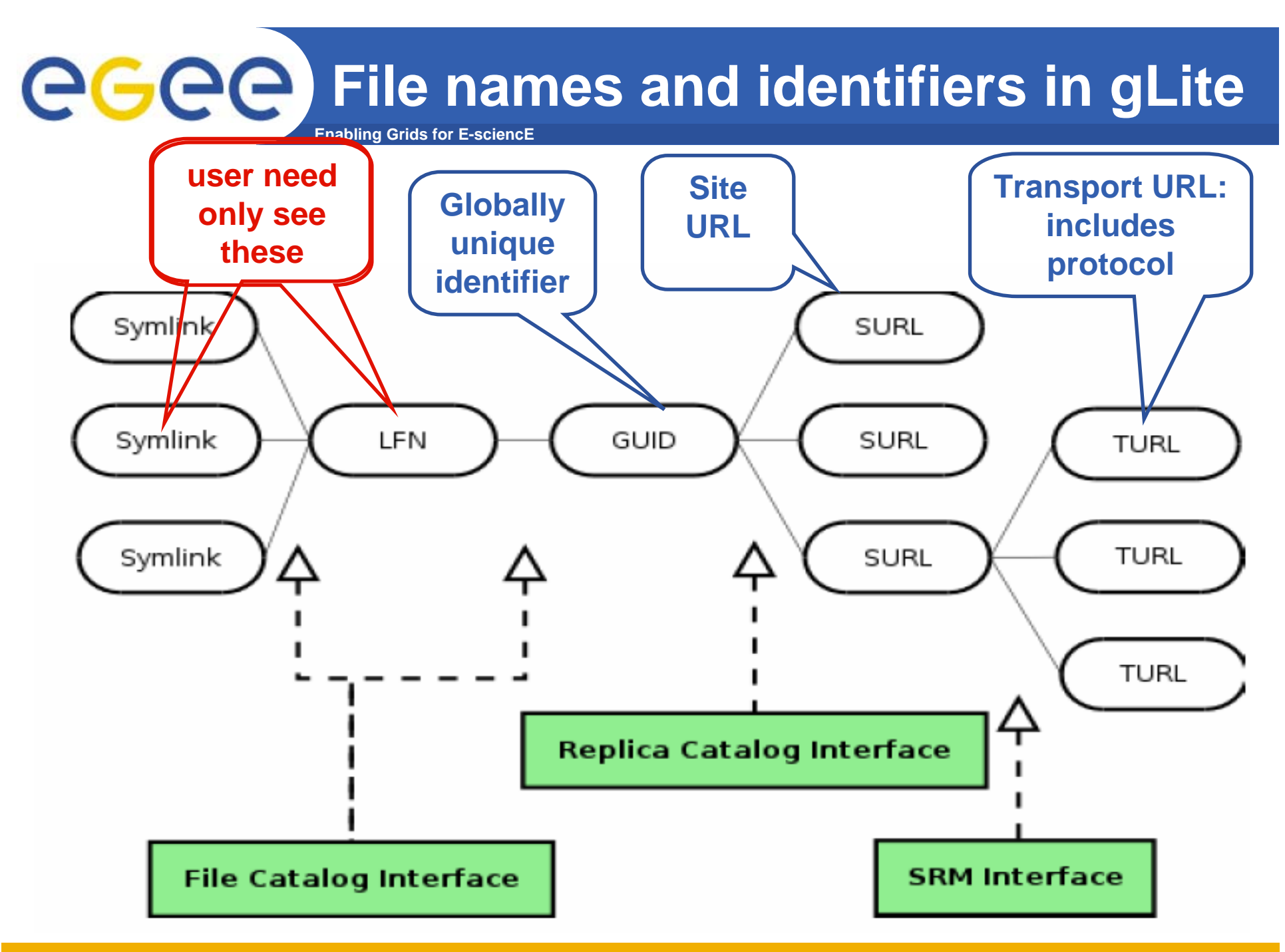

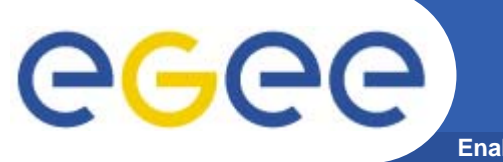

### **I/O server interactions**

**Enabling Grids for E-sciencE**

### Provided by site

### Provided by VO

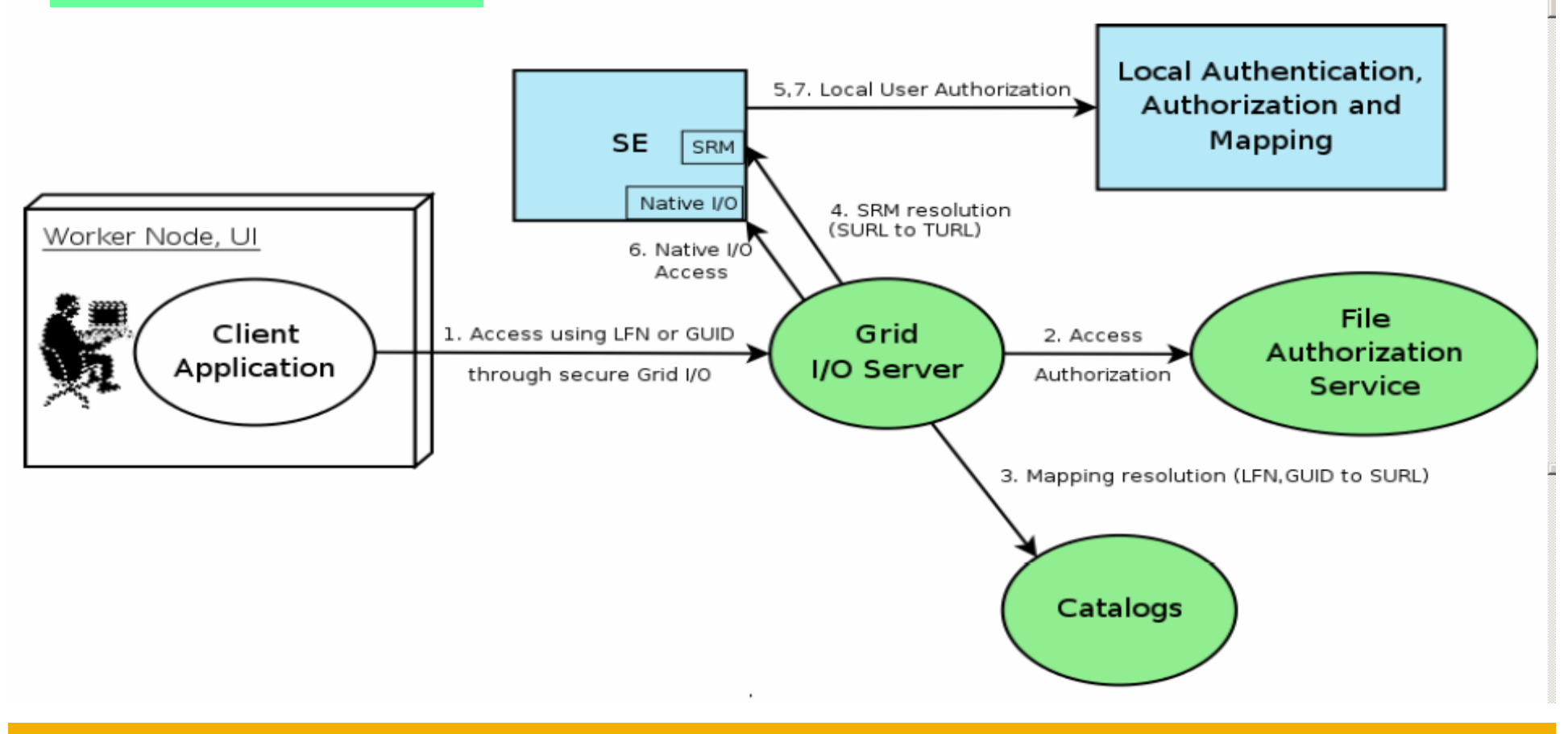

# **AuthN and AuthZ in data management**

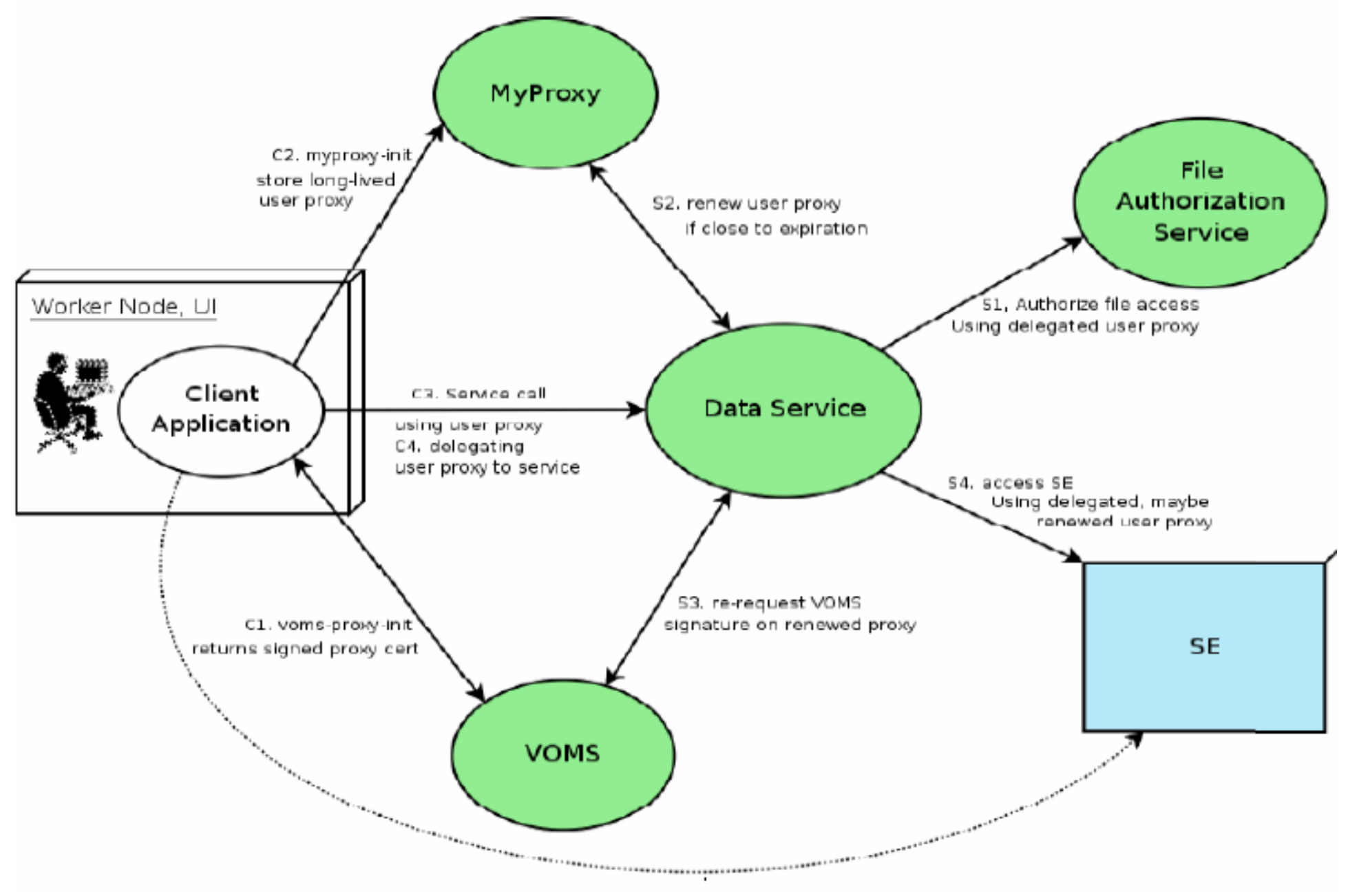

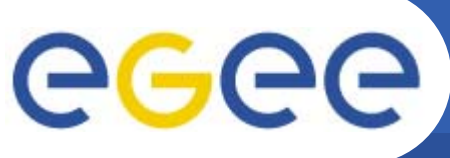

- **Enabling Grids for E-sciencE**
- $\bullet$  **Currently, Mass Storage Systems:**
	- Castor, dCache
- $\bullet$  **Provides…**
	- Storage services
	- Transfer services
		- At least GridFTP
	- POSIX-like I/O interface
- $\bullet$ **An SRM implementation**
- $\bullet$  **With**
	- – "Auxiliary Security"
		- If SE supports ACL (extensions to POSIX-like access control e.g. multiple groups), SE accesses the user, group data in VOMS proxy
	- Optional logging and accounting services

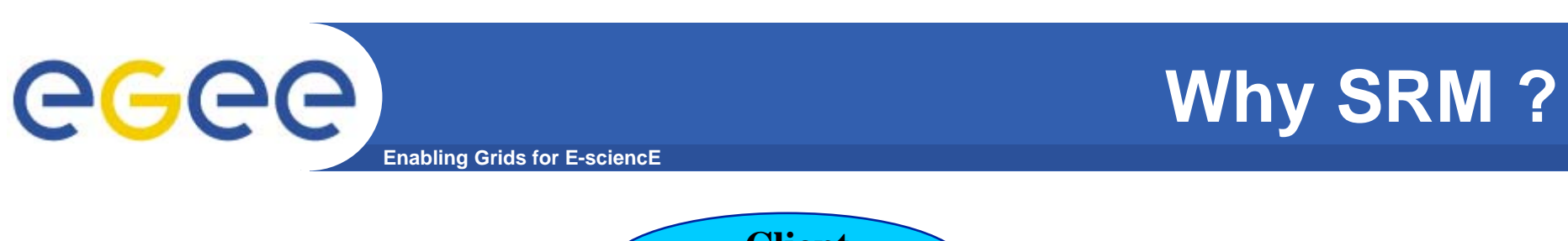

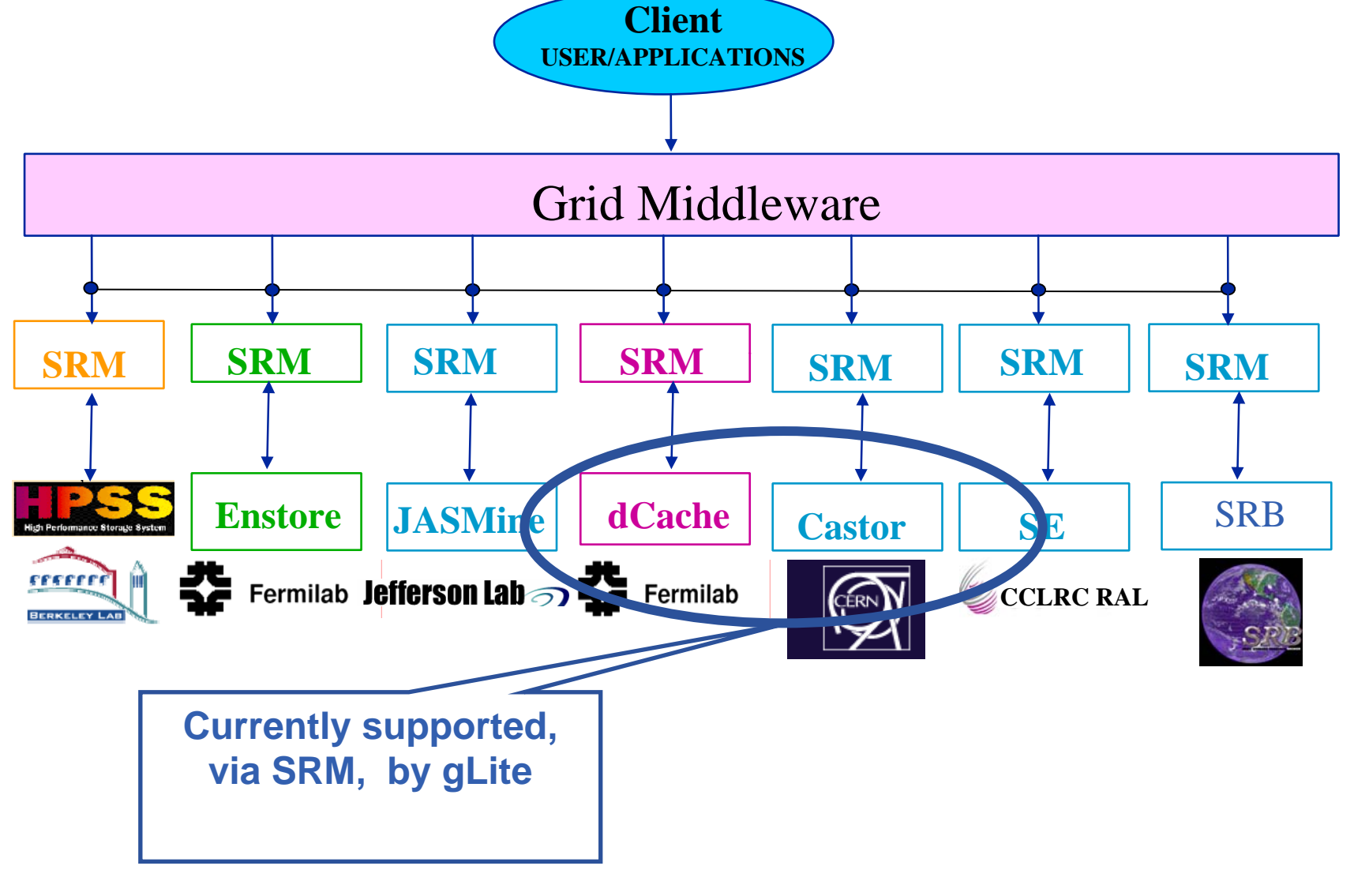

# ece

- **Enabling Grids for E-sciencl**
- $\bullet$  **Catalogs built based on requirements from HEP experiments and the Biomedical EGEE community**

### $\bullet$ **Started design from AliEn File Catalog**

- Logical namespace management
- Virtual Filesystem view (DataSets via directory hierarchy)
- Support Metadata attached to files
- **Bulk Operations**
- Strong security: basic unix permissions and fine-grained ACLs (i.e. not just directory but file-granularity)
- Support flexible deployment models
	- **Single central catalog model**
	- Site local catalogs connected to a single central catalog model
	- **Site local catalogs without single central catalog model**
- Scalable to many clients and to a large number of entries; address performance issues seen with EDG RLS

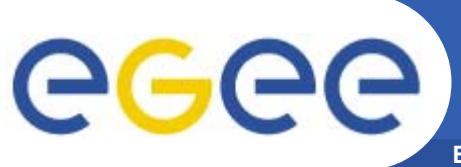

## **Catalogs**

- $\bullet$  **Fireman**
	- Fireman = <u>Fi</u>le and <u>Re</u>plica <u>Man</u>ager
		- **Also interfaces to metadata catalog**
	- Implements all file management interfaces
		- Using replica catalog: manage replicas using GUID

### $\bullet$ **File Authorization Service**

- Request authorisation based on the DN and the Groups from the user's delegated credentials
- the FAS and Catalog interfaces are implemented by the same service
- $\bullet$  **Metadata Catalog**
	- Metadata are application specific
	- All files in a directory have the same schema
	- (Many directories can share a schema)

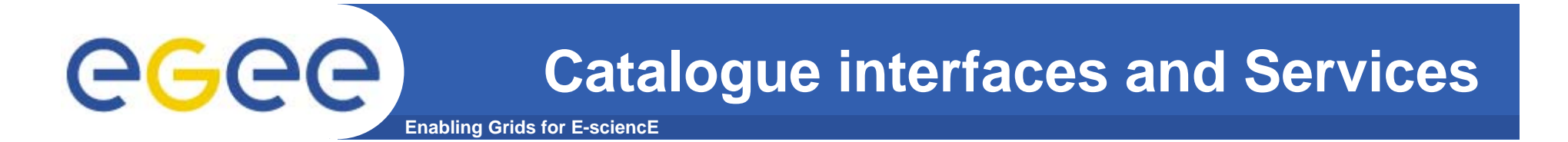

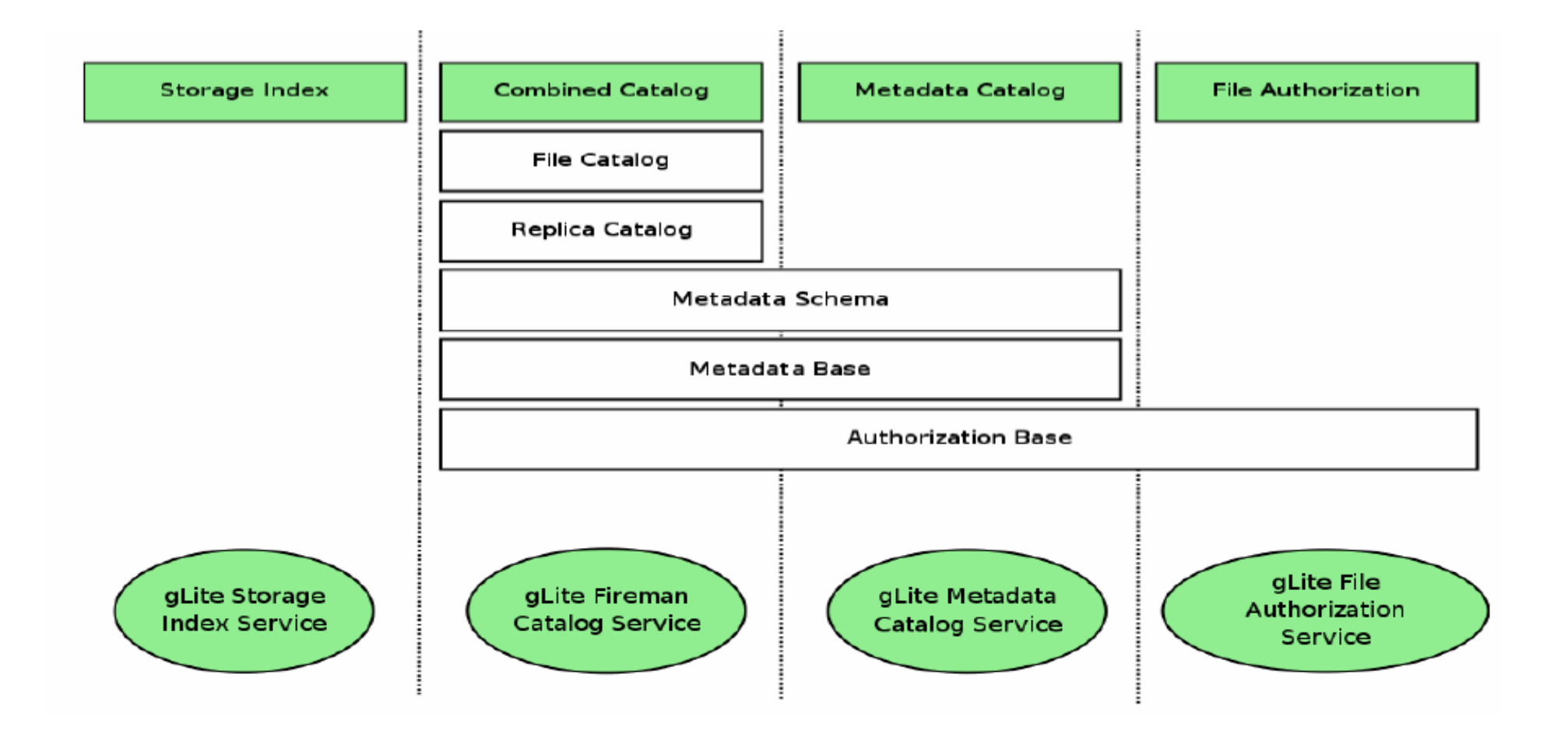

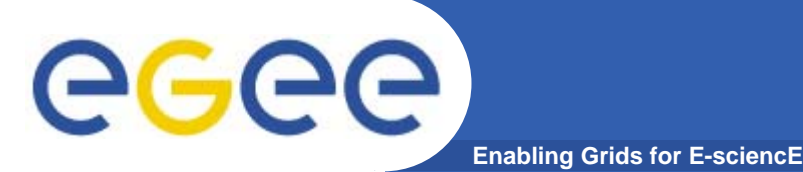

- $\bullet$  **FiReMan Catalog**
	- Release 1: Single Central deployment model only
	- Release 2: Distributed catalog according to design using Java Messaging Services to propagate updates between catalog instances
- $\bullet$  **Storage Index**
	- Already in Release 1
	- Main interaction point with Workload Management
- $\bullet$  **Metadata Catalog**
	- Release 1: Base Implemented by FiReMan
	- Also a standalone service, single central instance
	- Release 2: distribution using a messaging infrastructure

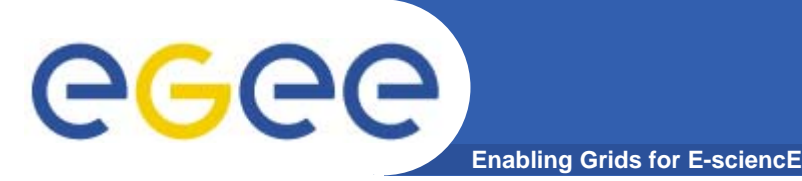

- $\bullet$  **File movement is asynchronous – submit a job**
	- Held in file transfer queue
- **Data scheduler**
	- Single service per VO can be distributed
	- VO can apply policies (priorities, preferred sites, recovery modes..)
- $\bullet$  **Client interfaces:**
	- Browser
	- APIs
	- Web service
- **"File transfer"**
	- Uses SURL
- $\bullet$  **"File placement"**
	- Uses LFN or GUID, accesses Catalogues to resolve them

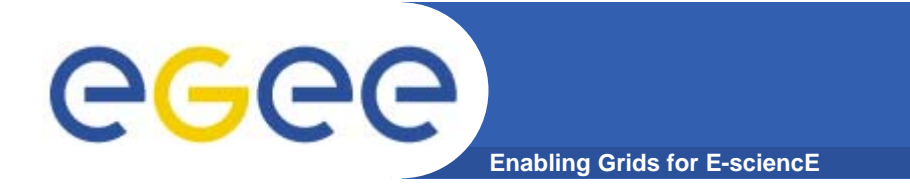

### **Summary**

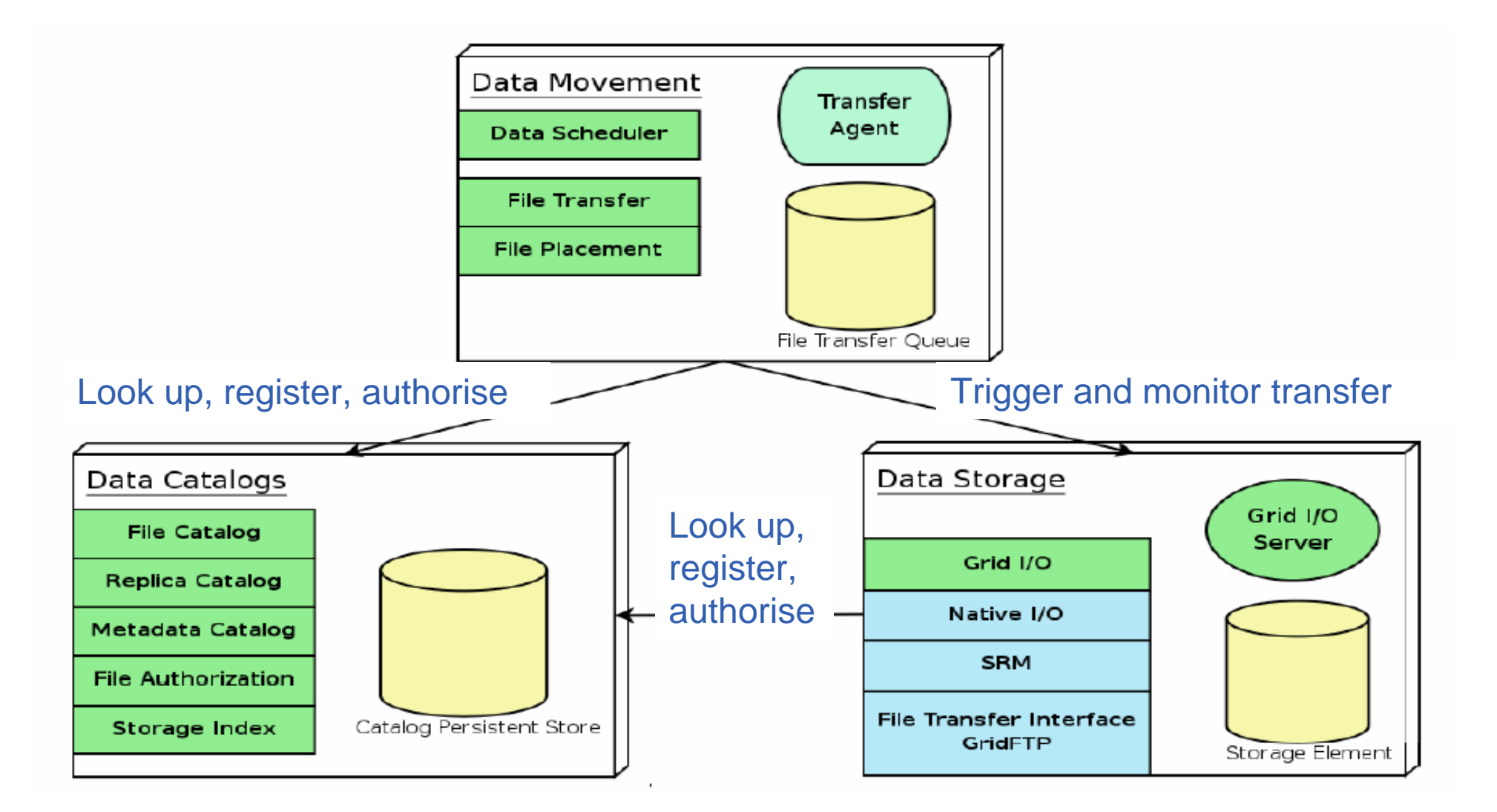

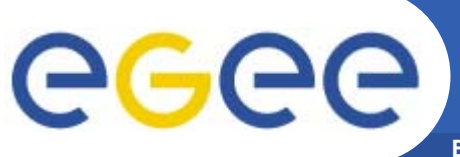

### **For More Information**

**Enabling Grids for E-sciencE**

- • **JRA1 Data Management homepage http://cern.ch/egee-jra1-dm**
- $\bullet$  **EGEE Middleware Architecture and Planning https://edms.cern.ch/document/594698/**

### $\bullet$ **gLite FiReMan user guide**

– Overview

https://edms.cern.ch/file/570643/1/EGEE-TECH-570643-v1.0.pdf

– Command Line tools

https://edms.cern.ch/file/570780/1/EGEE-TECH-570780-v1.0.pdf

– C/C++ API

https://edms.cern.ch/file/570780/1/EGEE-TECH-570780-C-CPP-API-v1.0.pdf

– Java API

https://edms.cern.ch/file/570780/1/EGEE-TECH-570780-JAVA-API-v1.0.pdf